# Package 'rqdatatable'

August 21, 2023

Type Package

Title 'rquery' for 'data.table'

Version 1.3.3

Date 2023-08-19

Maintainer John Mount <jmount@win-vector.com>

Description Implements the 'rquery' piped Codd-style query algebra using 'data.table'. This allows for a high-speed in memory implementation of Codd-style data manipulation tools.

URL <https://github.com/WinVector/rqdatatable/>,

<https://winvector.github.io/rqdatatable/>

# BugReports <https://github.com/WinVector/rqdatatable/issues>

License GPL-2 | GPL-3

Encoding UTF-8

ByteCompile true

VignetteBuilder knitr

**Depends** R ( $>= 3.4.0$ ), wrapr ( $>= 2.0.9$ ), rquery ( $>= 1.4.9$ )

**Imports** data.table  $(>= 1.12.2)$ 

RoxygenNote 7.2.3

Suggests knitr, rmarkdown, DBI, RSQLite, parallel, tinytest

NeedsCompilation no

Author John Mount [aut, cre], Win-Vector LLC [cph]

Repository CRAN

Date/Publication 2023-08-21 08:00:02 UTC

# <span id="page-1-0"></span>R topics documented:

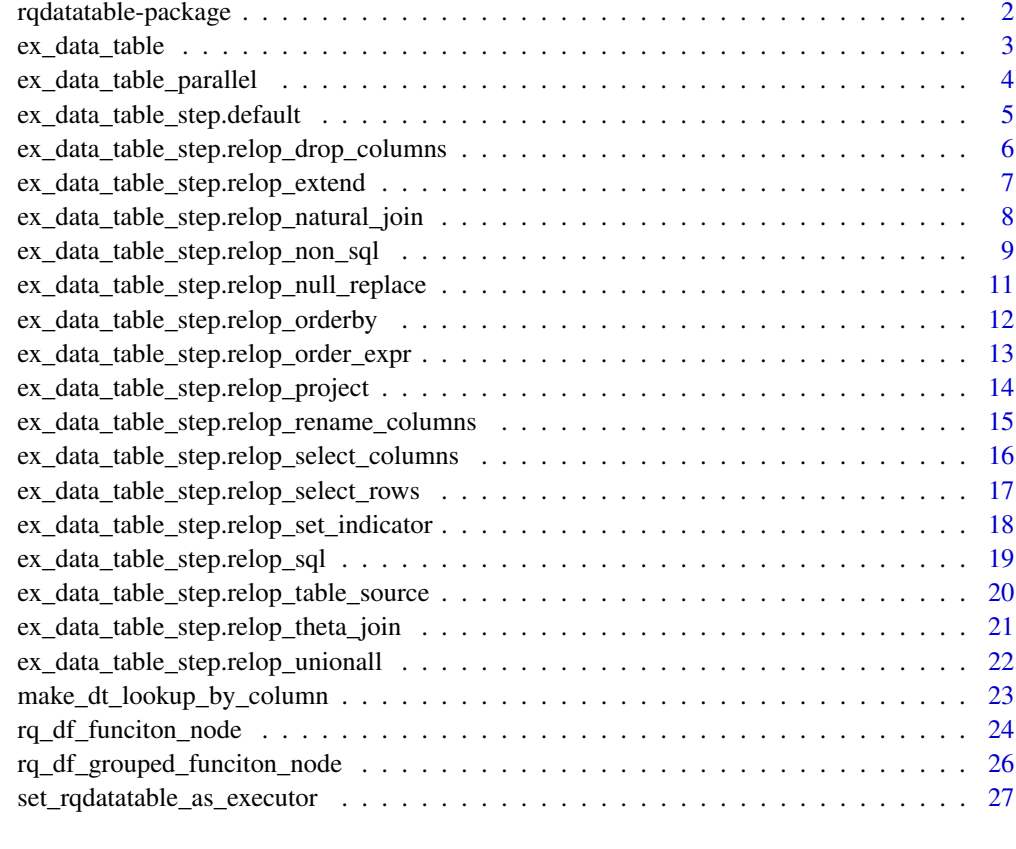

#### **Index** [29](#page-28-0)

rqdatatable-package rqdatatable*: Relational Query Generator for Data Manipulation Implemented by data.table*

# Description

Implements the rquery piped query algebra using data.table. This allows for a high-speed in memory implementation of Codd-style data manipulation tools.

#### Author(s)

Maintainer: John Mount <jmount@win-vector.com>

Other contributors:

• Win-Vector LLC [copyright holder]

# <span id="page-2-0"></span>ex\_data\_table 3

# See Also

Useful links:

- <https://github.com/WinVector/rqdatatable/>
- <https://winvector.github.io/rqdatatable/>
- Report bugs at <https://github.com/WinVector/rqdatatable/issues>

ex\_data\_table *Execute an* rquery *pipeline with* data.table *sources.*

# Description

data.tables are looked for by name in the tables argument and in the execution environment. Main external execution interface.

#### Usage

```
ex_data_table(
  optree,
  ...,
  tables = list(),source_usage = NULL,
  source_limit = NULL,
  env = parent.frame()
\lambda
```
#### **Arguments**

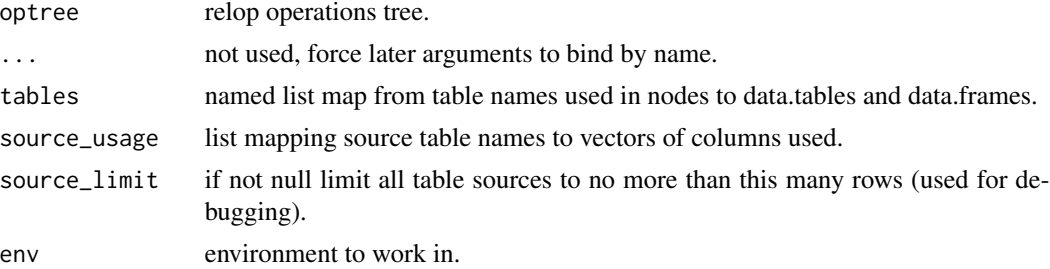

#### Details

- [ex\\_data\\_table\\_step.relop\\_drop\\_columns](#page-5-1): implement drop columns
- [ex\\_data\\_table\\_step.relop\\_extend](#page-6-1): implement extend/assign operator
- [ex\\_data\\_table\\_step.relop\\_natural\\_join](#page-7-1): implement natural join
- [ex\\_data\\_table\\_step.relop\\_non\\_sql](#page-8-1): direct function (non-sql) operator (not implemented for data.table)
- [ex\\_data\\_table\\_step.relop\\_null\\_replace](#page-10-1): implement NA/NULL replacement
- <span id="page-3-0"></span>• [ex\\_data\\_table\\_step.relop\\_orderby](#page-11-1): implement row ordering
- [ex\\_data\\_table\\_step.relop\\_project](#page-13-1): implement row ordering
- [ex\\_data\\_table\\_step.relop\\_rename\\_columns](#page-14-1): implement column renaming
- [ex\\_data\\_table\\_step.relop\\_select\\_columns](#page-15-1): implement select columns
- [ex\\_data\\_table\\_step.relop\\_select\\_rows](#page-16-1): implement select rows
- [ex\\_data\\_table\\_step.relop\\_sql](#page-18-1): direct sql operator (not implemented for data.table)
- [ex\\_data\\_table\\_step.relop\\_table\\_source](#page-19-1): implement data source
- [ex\\_data\\_table\\_step.relop\\_theta\\_join](#page-20-1): implement theta join (not implemented for data.table)
- [ex\\_data\\_table\\_step.relop\\_unionall](#page-21-1): implement row binding

#### Value

resulting data.table (intermediate tables can somtimes be mutated as is practice with data.table).

#### Examples

```
a <- data.table::data.table(x = c(1, 2) , y = c(20, 30), z = c(300, 400))
optree <- local_td(a) %.>%
   select_columns(., c("x", "y")) %.>%
   select_rows_nse(., x<2 & y<30)
cat(format(optree))
ex_data_table(optree)
# other ways to execute the pipeline include
data.frame(x = 0, y = 4, z = 400) %. >% optree
```
ex\_data\_table\_parallel

*Execute an* rquery *pipeline with* data.table *in parallel.*

#### **Description**

Execute an rquery pipeline with data.table in parallel, partitioned by a given column. Note: usually the overhead of partitioning and distributing the work will by far overwhelm any parallel speedup. Also data, table itself already seems to exploit some thread-level parallelism (one often sees user time > elapsed time). Requires the parallel package. For a worked example with significant speedup please see [https://github.com/WinVector/rqdatatable/blob/master/extras/](https://github.com/WinVector/rqdatatable/blob/master/extras/Parallel_rqdatatable.md) [Parallel\\_rqdatatable.md](https://github.com/WinVector/rqdatatable/blob/master/extras/Parallel_rqdatatable.md).

# <span id="page-4-0"></span>Usage

```
ex_data_table_parallel(
 optree,
 partition_column,
 cl = NULL,...,
  tables = list(),source_limit = NULL,
 debug = FALSE,env = parent.frame()
)
```
#### Arguments

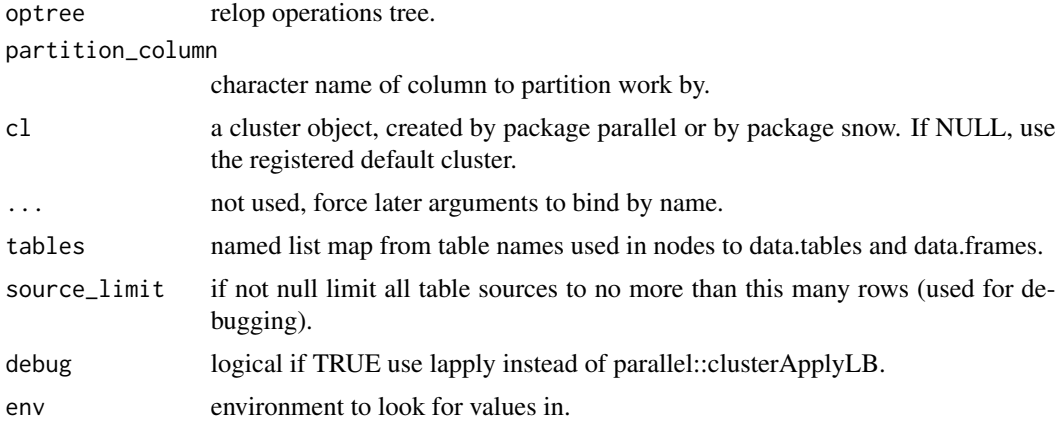

# Details

Care must be taken that the calculation partitioning is course enough to ensure a correct calculation. For example: anything one is joining on, aggregating over, or ranking over must be grouped so that all elements affecting a given result row are in the same level of the partition.

#### Value

resulting data.table (intermediate tables can sometimes be mutated as is practice with data.table).

ex\_data\_table\_step.default

*default non-impementation.*

#### Description

Throw on error if this method is called, signalling that a specific data.table implemetation is needed for this method.

# Usage

```
## Default S3 method:
ex_data_table_step(
 optree,
  ...,
  tables = list(),source_usage = NULL,
 source_limit = NULL,
 env = parent.frame()
)
```
# Arguments

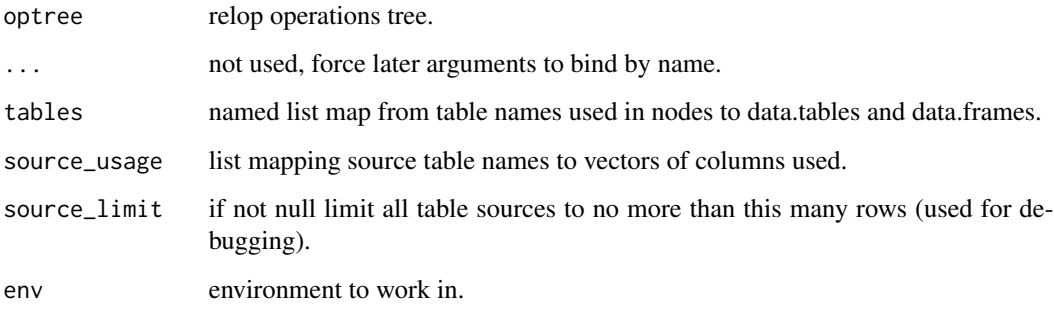

<span id="page-5-1"></span>ex\_data\_table\_step.relop\_drop\_columns *Implement drop columns.*

# Description

data.table based implementation.

```
## S3 method for class 'relop_drop_columns'
ex_data_table_step(
  optree,
  ...,
 tables = list(),source_limit = NULL,
 source_usage = NULL,
  env = parent.frame()
\mathcal{E}
```
<span id="page-5-0"></span>

<span id="page-6-0"></span>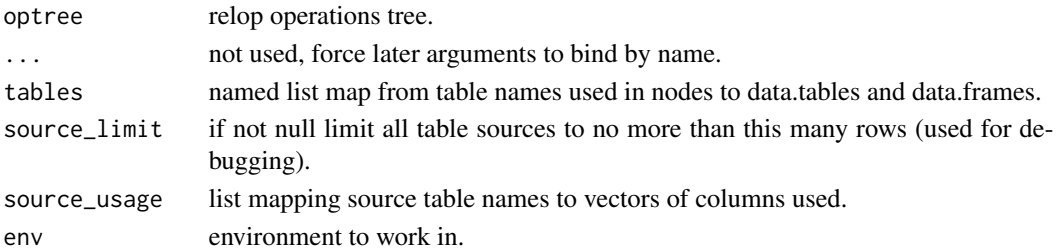

# Examples

```
dL <- data.frame(x = 1, y = 2, z = 3)
rquery_pipeline <- local_td(dL) %.>%
 drop_columns(., "y")
dL %.>% rquery_pipeline
```
<span id="page-6-1"></span>ex\_data\_table\_step.relop\_extend

*Implement extend/assign operator.*

# Description

data.table based implementation.

#### Usage

```
## S3 method for class 'relop_extend'
ex_data_table_step(
 optree,
  ...,
  tables = list(),source_usage = NULL,
 source_limit = NULL,
 env = parent.frame()
)
```
# Arguments

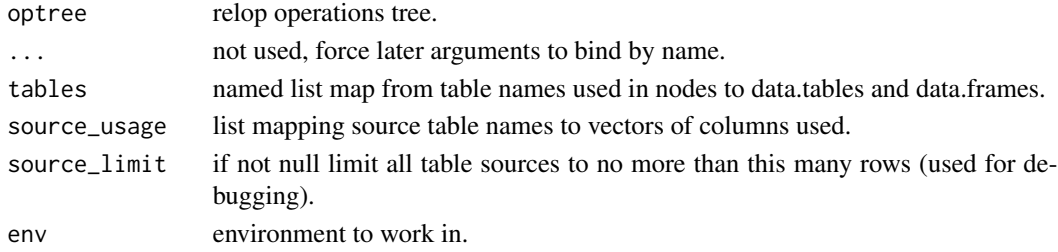

#### <span id="page-7-0"></span>Details

Will re-order columns if there are ordering terms.

#### Examples

```
dL <- build_frame(
   "subjectID", "surveyCategory" , "assessmentTotal", "one" |
   1 , "withdrawal behavior", 5 , 1 |
   1 , "positive re-framing", 2 , 1 |
   2 , "withdrawal behavior", 3 , 1 |
   2 , "positive re-framing", 4 , 1 )
rquery_pipeline <- local_td(dL) %.>%
 extend_nse(.,
          probability %:=%
            exp(assessmentTotal * 0.237)/
            sum(exp(assessmentTotal * 0.237)),
          count %:=% sum(one),
          rank %:=% rank(),
          orderby = c("assessmentTotal", "surveyCategory"),
          reverse = c("assessmentTotal"),
          partitionby = 'subjectID') %.>%
 orderby(., c("subjectID", "probability"))
dL %.>% rquery_pipeline
```
<span id="page-7-1"></span>ex\_data\_table\_step.relop\_natural\_join *Natural join.*

#### Description

data.table based implementation.

```
## S3 method for class 'relop_natural_join'
ex_data_table_step(
  optree,
  ...,
 tables = list(),source_usage = NULL,
 source_limit = NULL,
  env = parent.frame()
)
```
<span id="page-8-0"></span>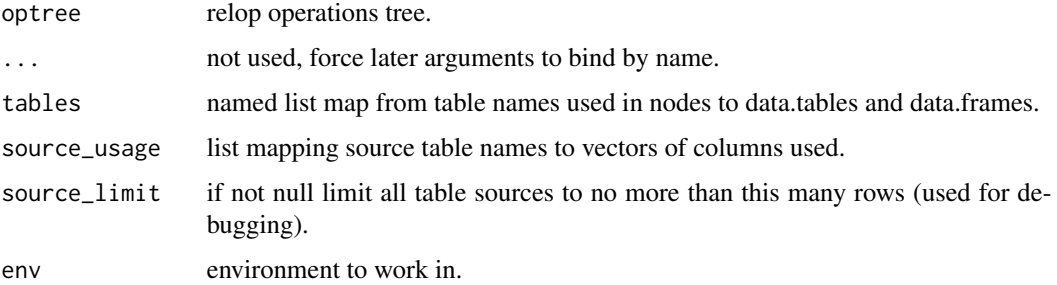

#### Examples

```
d1 <- build_frame(
   "key", "val", "val1" |
     "a" , 1 , 10 |
      "b" , 2 , 11 |
      "c", 3, 12)
d2 <- build_frame(
   "key", "val", "val2" |
      "a" , 5 , 13 |
      "b", 6, 14 |
      "d" , 7 , 15 )
# key matching join
optree <- natural_join(local_td(d1), local_td(d2),
                     jointype = "FULL", by = 'key')
ex_data_table(optree)
# full cross-product join
# (usually with jointype = "FULL", but "LEFT" is more
# compatible with rquery field merge semantics).
optree2 <- natural_join(local_td(d1), local_td(d2),
                      jointype = "LEFT", by = NULL)
ex_data_table(optree2)
# notice ALL non-"by" fields take coalese to left table.
```
<span id="page-8-1"></span>ex\_data\_table\_step.relop\_non\_sql

*Direct non-sql (function) node, not implemented for* data.table *case.*

#### Description

Passes a single table to a function that takes a single data.frame as its argument, and returns a single data.frame.

# Usage

```
## S3 method for class 'relop_non_sql'
ex_data_table_step(
 optree,
  ...,
 tables = list(),source_usage = NULL,
 source_limit = NULL,
 env = parent.frame()
\mathcal{L}
```
# Arguments

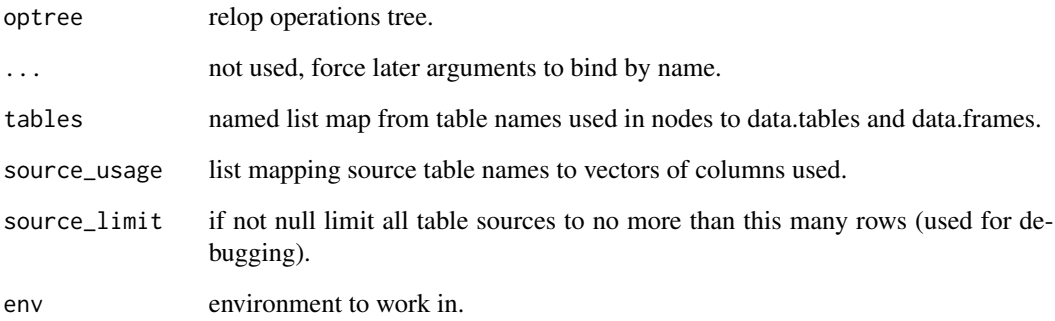

#### See Also

[rq\\_df\\_funciton\\_node](#page-23-1), [rq\\_df\\_grouped\\_funciton\\_node](#page-25-1)

```
set.seed(3252)
d <- data.frame(a = rnorm(1000), b = rnorm(1000))
optree <- local_td(d) %.>%
  quantile_node(.)
d %.>% optree
p2 <- local_td(d) %.>%
  rsummary_node(.)
d %.>% p2
summary(d)
```
<span id="page-9-0"></span>

<span id="page-10-1"></span><span id="page-10-0"></span>ex\_data\_table\_step.relop\_null\_replace *Replace NAs.*

# Description

data.table based implementation.

#### Usage

```
## S3 method for class 'relop_null_replace'
ex_data_table_step(
 optree,
  ...,
  tables = list(),source_usage = NULL,
 source_limit = NULL,
 env = parent.frame()
)
```
# Arguments

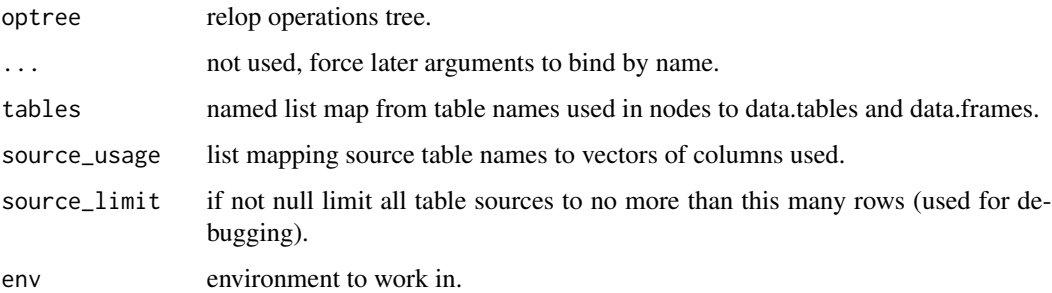

```
dL <- build_frame(
   "x", "y"2L , 5 |
   NA , 7 |
   NA , NA )
rquery_pipeline <- local_td(dL) %.>%
 null_replace(., c("x", "y"), 0, note_col = "nna")
dL %.>% rquery_pipeline
```
<span id="page-11-1"></span><span id="page-11-0"></span>ex\_data\_table\_step.relop\_orderby *Reorder rows.*

Description

data.table based implementation.

# Usage

```
## S3 method for class 'relop_orderby'
ex_data_table_step(
 optree,
  ...,
  tables = list(),source_usage = NULL,
 source_limit = NULL,
 env = parent.frame()
\mathcal{L}
```
# Arguments

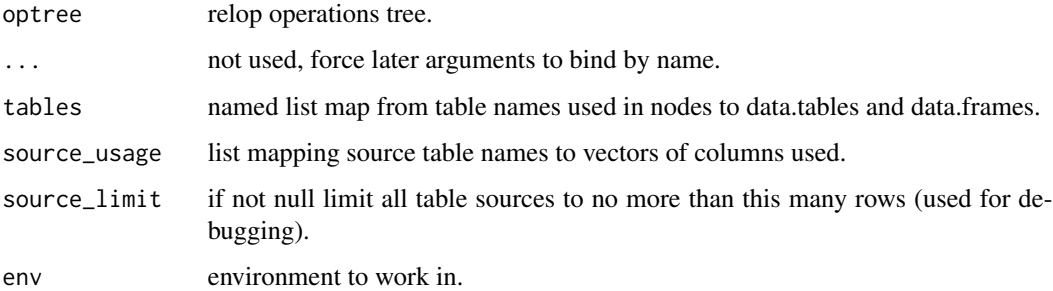

# Examples

dL <- build\_frame(  $"x", "y"$ 2L , "b" | 1L , "a" | 3L , "c" ) rquery\_pipeline <- local\_td(dL) %.>% orderby(., "y") dL %.>% rquery\_pipeline

<span id="page-12-0"></span>ex\_data\_table\_step.relop\_order\_expr *Order rows by expression.*

# Description

data.table based implementation.

#### Usage

```
## S3 method for class 'relop_order_expr'
ex_data_table_step(
 optree,
  ...,
  tables = list(),source_usage = NULL,
 source_limit = NULL,
 env = parent.frame()
)
```
# Arguments

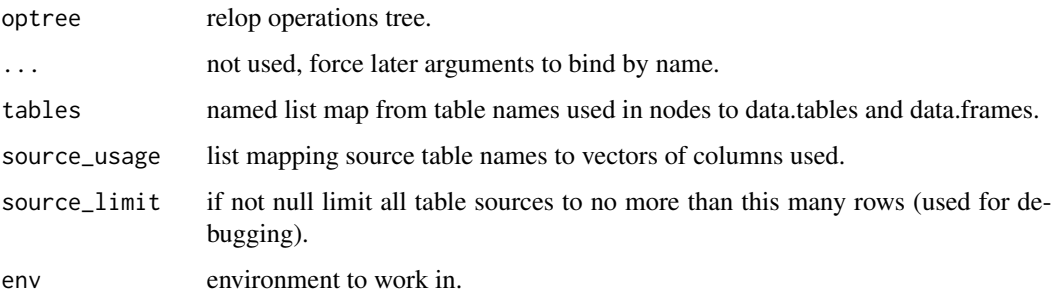

# Examples

dL <- build\_frame(  $"x", "y"$ 2L , "b" | -4L , "a" | 3L , "c" ) rquery\_pipeline <- local\_td(dL) %.>% order\_expr(., abs(x)) dL %.>% rquery\_pipeline

<span id="page-13-1"></span><span id="page-13-0"></span>ex\_data\_table\_step.relop\_project

*Implement projection operator.*

# Description

data.table based implementation.

#### Usage

```
## S3 method for class 'relop_project'
ex_data_table_step(
  optree,
  ...,
 tables = list(),source_usage = NULL,
  source_limit = NULL,
 env = parent.frame()
)
```
# Arguments

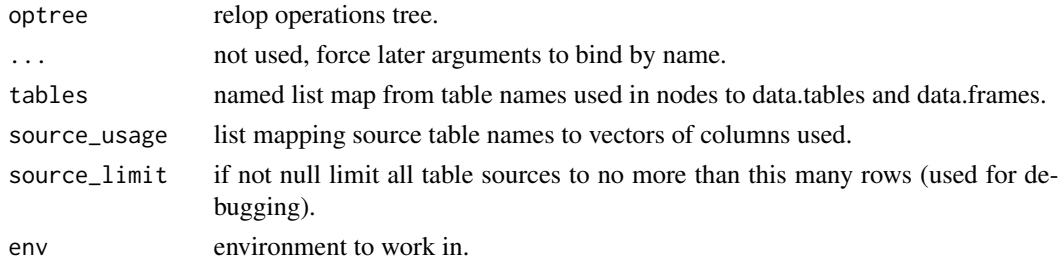

```
dL <- build_frame(
 "subjectID", "surveyCategory" , "assessmentTotal" |
  1 , "withdrawal behavior", 5
   1 , "positive re-framing", 2
   2 , "withdrawal behavior", 3
  2 , "positive re-framing", 4 )
test_p \leftarrow local_t d(dL) %.>%
 project(.,
       maxscore := max(assessmentTotal),
       count := n(),
       groupby = 'subjectID')
cat(format(test_p))
dL %.>% test_p
```
<span id="page-14-1"></span><span id="page-14-0"></span>ex\_data\_table\_step.relop\_rename\_columns *Rename columns.*

# Description

data.table based implementation.

# Usage

```
## S3 method for class 'relop_rename_columns'
ex_data_table_step(
 optree,
  ...,
  tables = list(),source_usage = NULL,
  source_limit = NULL,
 env = parent.frame()
\mathcal{L}
```
# Arguments

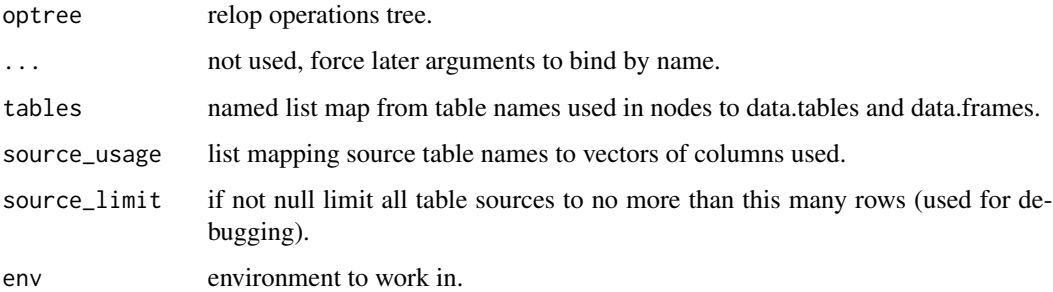

# Examples

dL <- build\_frame(  $"x", "y"$ 2L , "b" | 1L , "a" | 3L , "c" ) rquery\_pipeline <- local\_td(dL) %.>% rename\_columns(.,  $c("x" = "y", "y" = "x")$ ) dL %.>% rquery\_pipeline

<span id="page-15-1"></span><span id="page-15-0"></span>ex\_data\_table\_step.relop\_select\_columns *Implement drop columns.*

# Description

data.table based implementation.

# Usage

```
## S3 method for class 'relop_select_columns'
ex_data_table_step(
 optree,
  ...,
  tables = list(),source_usage = NULL,
 source_limit = NULL,
 env = parent.frame()
\mathcal{L}
```
# Arguments

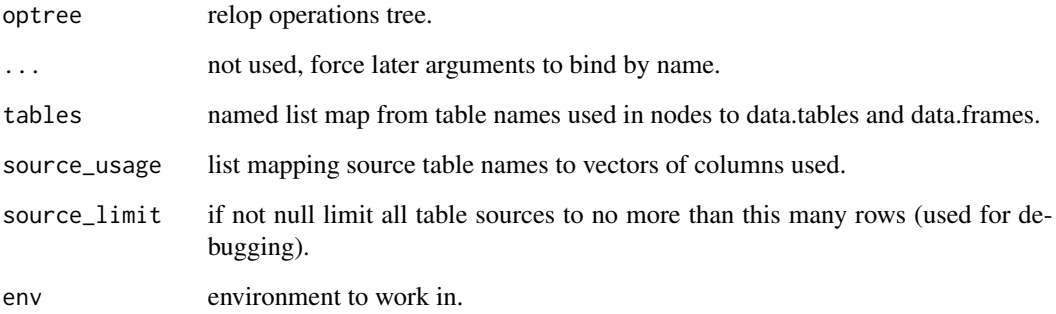

# Examples

dL  $\le$  data.frame(x = 1, y = 2, z = 3) rquery\_pipeline <- local\_td(dL) %.>% select\_columns(., "y") dL %.>% rquery\_pipeline

<span id="page-16-1"></span><span id="page-16-0"></span>ex\_data\_table\_step.relop\_select\_rows *Select rows by condition.*

# Description

data.table based implementation.

#### Usage

```
## S3 method for class 'relop_select_rows'
ex_data_table_step(
 optree,
  ...,
  tables = list(),source_usage = NULL,
 source_limit = NULL,
 env = parent.frame()
)
```
# Arguments

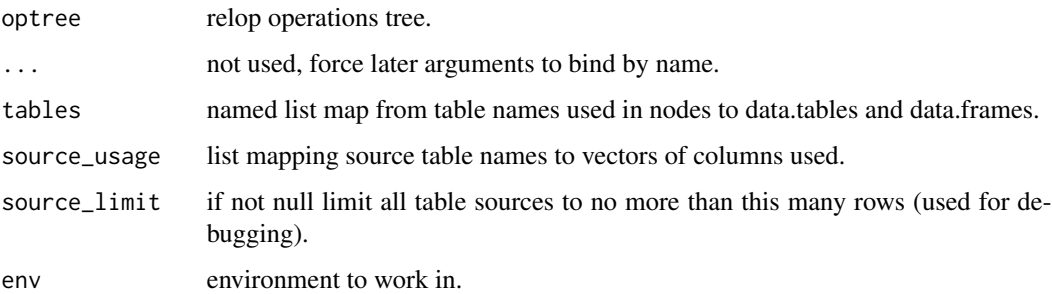

# Examples

dL <- build\_frame(  $"x", "y"$ 2L , "b" | 1L , "a" | 3L , "c" ) rquery\_pipeline <- local\_td(dL) %.>% select\_rows\_nse(., x <= 2) dL %.>% rquery\_pipeline

<span id="page-17-0"></span>ex\_data\_table\_step.relop\_set\_indicator *Implement set\_indicatoroperator.*

#### Description

data.table based implementation.

#### Usage

```
## S3 method for class 'relop_set_indicator'
ex_data_table_step(
 optree,
  ...,
 tables = list(),source_usage = NULL,
  source_limit = NULL,
  env = parent.frame()
\mathcal{L}
```
# Arguments

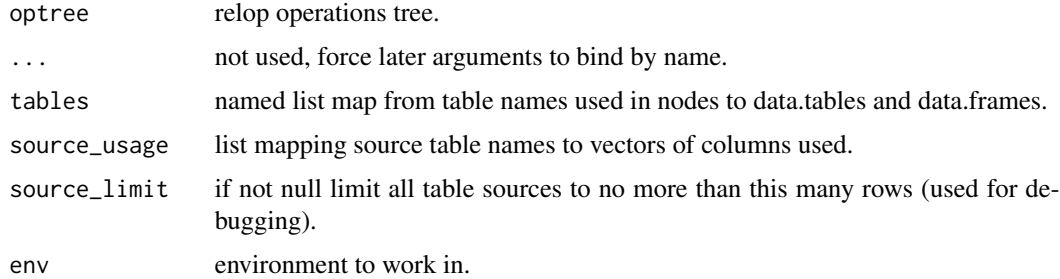

```
d <- data.frame(a = c("1", "2", "1", "3"),
                b = c("1", "1", "3", "2"),q = 1,
                stringsAsFactors = FALSE)
set <- c("1", "2")
op_tree <- local_td(d) %.>%
  set_indicator(., "one_two", "a", set) %.>%
  set_indicator(., "z", "a", c())
d %.>% op_tree
```
<span id="page-18-1"></span><span id="page-18-0"></span>ex\_data\_table\_step.relop\_sql *Direct sql node.*

#### Description

Execute one step using the rquery.rquery\_db\_executor SQL supplier. Note: it is not a good practice to use SQL nodes in data.table intended pipelines (loss of class information and cost of data transfer). This implementation is only here for completeness.

# Usage

```
## S3 method for class 'relop_sql'
ex_data_table_step(
  optree,
  ...,
  tables = list(),source_usage = NULL,
  source_limit = NULL,
  env = parent.frame()
)
```
#### Arguments

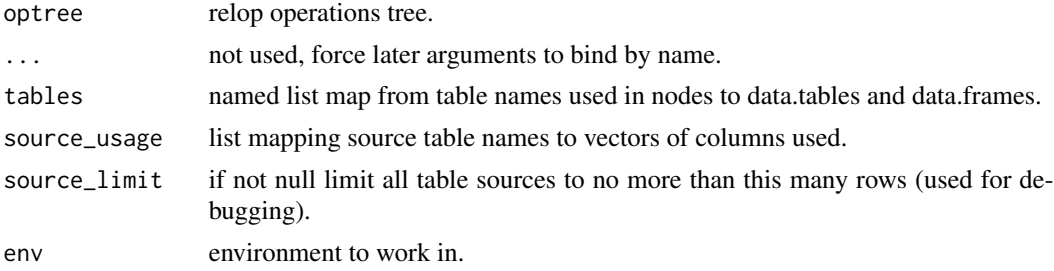

```
# WARNING: example tries to change rquery.rquery_db_executor option to RSQLite and back.
if (requireNamespace("DBI", quietly = TRUE) &&
   requireNamespace("RSQLite", quietly = TRUE)) {
 # example database connection
 my_db <- DBI::dbConnect(RSQLite::SQLite(),
                          ":memory:")
 old_o <- options(list("rquery.rquery_db_executor" = list(db = my_db)))
 # example data
 d <- data.frame(v1 = c(1, 2, NA, 3),
                 v2 = c(NA, "b", NA, "c"),v3 = c(NA, NA, 7, 8),
```

```
stringsAsFactors = FALSE)
 # example xform
 vars <- column_names(d)
 # build a NA/NULLs per-row counting expression.
 # names are "quoted" by wrapping them with as.name().
 # constants can be quoted by an additional list wrapping.
 expr <- lapply(vars,
                 function(vi) {
                   list("+ (CASE WHEN (",
                        as.name(vi),
                        "IS NULL ) THEN 1.0 ELSE 0.0 END)")
                 })
 expr <- unlist(expr, recursive = FALSE)
 expr <- c(list(0.0), expr)
 # instantiate the operator node
 op_tree <- local_td(d) %.>%
    sql_node(., "num_missing" %:=% list(expr))
 cat(format(op_tree))
 d %.>% op_tree
 options(old_o)
 DBI::dbDisconnect(my_db)
}
```
<span id="page-19-1"></span>ex\_data\_table\_step.relop\_table\_source *Build a data source description.*

# Description

data.table based implementation. Looks for tables first in tables and then in env. Will accept any data. frame that can be converted to data.table.

```
## S3 method for class 'relop_table_source'
ex_data_table_step(
  optree,
  ...,
 tables = list(),source_usage = NULL,
  source_limit = NULL,
  env = parent.frame()
)
```
<span id="page-20-0"></span>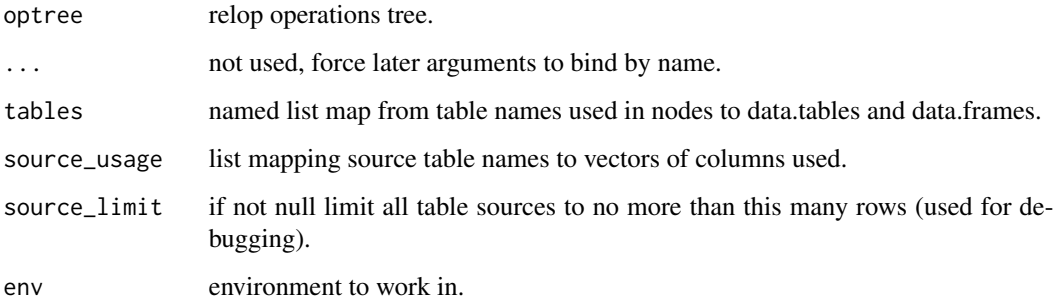

#### Examples

```
dL <- build_frame(
    "x", "y"2L , "b" |
    1L , "a" |
    3L , "c" )
rquery_pipeline <- local_td(dL)
dL %.>% rquery_pipeline
```
<span id="page-20-1"></span>ex\_data\_table\_step.relop\_theta\_join *Theta join (database implementation).*

# Description

Limited implementation. All terms must be of the form: "(table1.col CMP table2.col) (, (table1.col CMP table2.col) )".

```
## S3 method for class 'relop_theta_join'
ex_data_table_step(
  optree,
  ...,
 tables = list(),source_usage = NULL,
 source_limit = NULL,
  env = parent.frame()
\mathcal{E}
```
<span id="page-21-0"></span>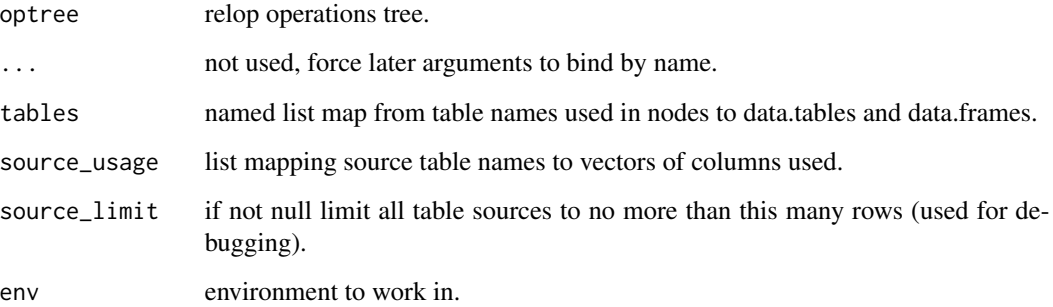

# Examples

```
d1 <- data.frame(AUC = 0.6, R2 = 0.2)
d2 \le - data.frame(AUC2 = 0.4, R2 = 0.3)
optree <- theta_join_se(local_td(d1), local_td(d2), "AUC >= AUC2")
ex_data_table(optree, tables = list(d1 = d1, d2 = d2)) %.>%
 print(.)
```
<span id="page-21-1"></span>ex\_data\_table\_step.relop\_unionall *Bind tables together by rows.*

# Description

data.table based implementation.

```
## S3 method for class 'relop_unionall'
ex_data_table_step(
 optree,
  ...,
 tables = list(),source_usage = NULL,
 source_limit = NULL,
  env = parent.frame()
\mathcal{E}
```
<span id="page-22-0"></span>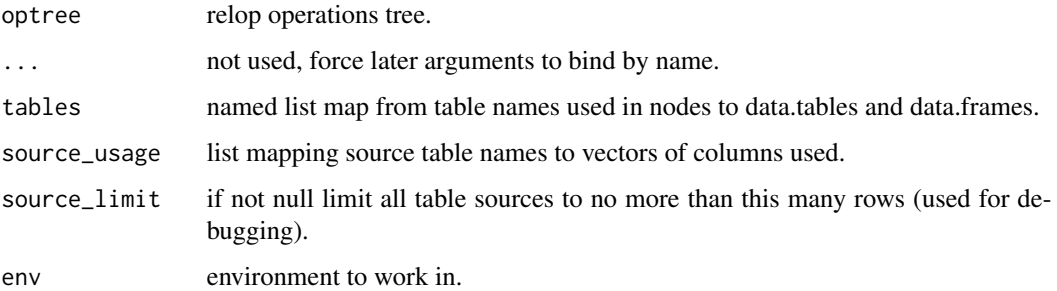

# Examples

```
dL <- build_frame(
    "x", "y"2L , "b" |
    1L , "a" |
    3L , "c" )
rquery_pipeline <- unionall(list(local_td(dL), local_td(dL)))
dL %.>% rquery_pipeline
```

```
make_dt_lookup_by_column
```

```
Lookup by column function factory.
```
# Description

Build data.table implementation of lookup\_by\_column. We do this here as rqdatatable is a data.table aware package (and rquery is not).

#### Usage

```
make_dt_lookup_by_column(pick, result)
```
# Arguments

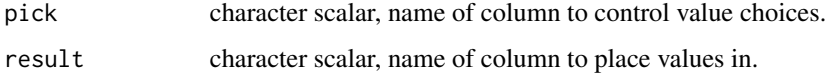

#### Value

f\_dt() function.

# Examples

```
df = data frame(x = c(1, 2, 3, 4),y = c(5, 6, 7, 8),
               choice = c("x", "y", "x", "z"),stringsAsFactors = FALSE)
make_dt_lookup_by_column("choice", "derived")(df)
# # base-R implementation
# df %.>% lookup_by_column(., "choice", "derived")
# # # data.table implementation (requies rquery 1.1.0, or newer)
# # df %.>% lookup_by_column(., "choice", "derived",
# # f_dt_factory = rqdatatable::make_dt_lookup_by_column)
```
<span id="page-23-1"></span>rq\_df\_funciton\_node *Helper to build data.table capable non-sql nodes.*

#### Description

Helper to build data.table capable non-sql nodes.

#### Usage

```
rq_df_funciton_node(
  .,
 f,
  ...,
 f_db = NULL,
 columns_produced,
 display_form,
 orig_columns = FALSE
\lambda
```
#### Arguments

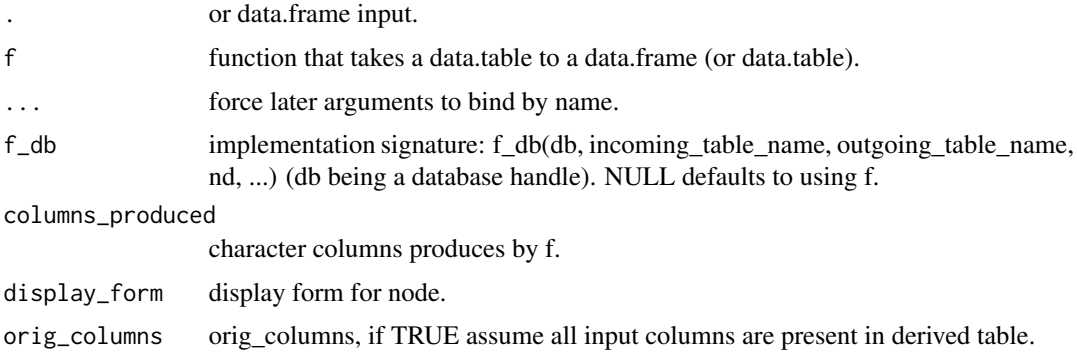

<span id="page-23-0"></span>

#### <span id="page-24-0"></span>Value

relop non-sql node implementation.

#### See Also

[ex\\_data\\_table\\_step.relop\\_non\\_sql](#page-8-1), [rq\\_df\\_grouped\\_funciton\\_node](#page-25-1)

```
# a node generator is something an expert can
# write and part-time R users can use.
grouped_regression_node <- function(., group_col = "group", xvar = "x", yvar = "y") {
  force(group_col)
  formula_str <- paste(yvar, "~", xvar)
  f \leftarrow function(df, nd = NULL) {
   dlist <- split(df, df[[group_col]])
    clist <- lapply(dlist,
                    function(di) {
                      mi <- lm(as.formula(formula_str), data = di)
                      ci <- as.data.frame(summary(mi)$coefficients)
                      ci$Variable <- rownames(ci)
                      rownames(ci) <- NULL
                      ci[[group_col]] <- di[[group_col]][[1]]
                      ci
                    })
    data.table::rbindlist(clist)
  }
  columns_produced =
     c("Variable", "Estimate", "Std. Error", "t value", "Pr(>|t|)", group_col)
  rq_df_funciton_node(
    ., f,
    columns_produced = columns_produced,
    display_form = paste0(yvar, "~", xvar, " grouped by ", group_col))
}
# work an example
set.seed(3265)
d \leq data.frame(x =rnorm(1000),
                y = rnorm(1000),
                group = sample(letters[1:5], 1000, replace = TRUE),stringsAsFactors = FALSE)
rquery_pipeline <- local_td(d) %.>%
  grouped_regression_node(.)
cat(format(rquery_pipeline))
d %.>% rquery_pipeline
```
<span id="page-25-1"></span><span id="page-25-0"></span>rq\_df\_grouped\_funciton\_node

*Helper to build data.table capable non-sql nodes.*

# Description

Helper to build data.table capable non-sql nodes.

# Usage

```
rq_df_grouped_funciton_node(
  .,
  f,
  ...,
  f_db = NULL,
  columns_produced,
  group_col,
  display_form
\overline{\phantom{0}}
```
# Arguments

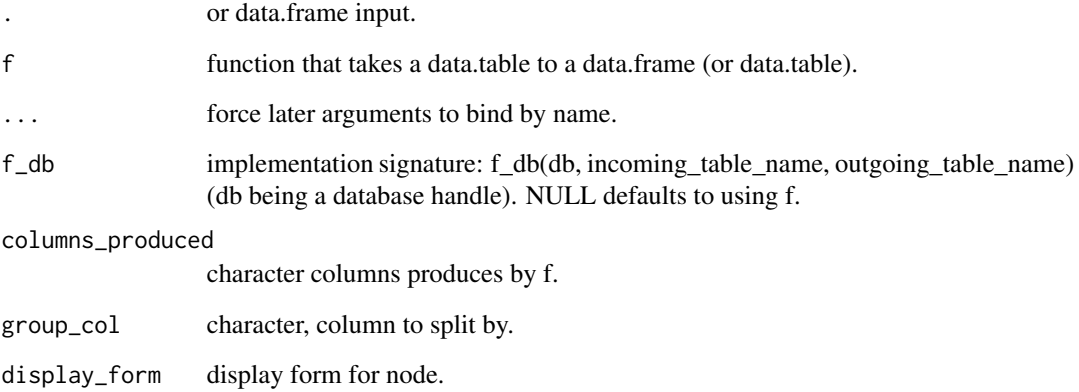

# Value

relop non-sql node implementation.

# See Also

[ex\\_data\\_table\\_step.relop\\_non\\_sql](#page-8-1), [rq\\_df\\_funciton\\_node](#page-23-1)

#### <span id="page-26-0"></span>Examples

```
# a node generator is something an expert can
# write and part-time R users can use.
grouped_regression_node <- function(., group_col = "group", xvar = "x", yvar = "y") {
  force(group_col)
  formula_str <- paste(yvar, "~", xvar)
  f \leftarrow function(di) {
   mi <- lm(as.formula(formula_str), data = di)
   ci <- as.data.frame(summary(mi)$coefficients)
   ci$Variable <- rownames(ci)
   rownames(ci) <- NULL
   colnames(ci) <- c("Estimate", "Std_Error", "t_value", "p_value", "Variable")
   ci
  }
  columns_produced =
    c("Estimate", "Std_Error", "t_value", "p_value", "Variable", group_col)
  rq_df_grouped_funciton_node(
    ., f,
    columns_produced = columns_produced,
    group_col = group_col,
    display_form = paste0(yvar, "~", xvar, " grouped by ", group_col))
}
# work an example
set.seed(3265)
d \leq - data.frame(x =rnorm(1000),
               y = rnorm(1000),
                group = sample(letters[1:5], 1000, replace = TRUE),stringsAsFactors = FALSE)
rquery_pipeline <- local_td(d) %.>%
  grouped_regression_node(.)
cat(format(rquery_pipeline))
d %.>% rquery_pipeline
```
set\_rqdatatable\_as\_executor

*Set rqdatatable package as default rquery executor*

#### Description

Sets rqdatatable (and hence data.table) as the default executor for rquery).

28 set\_rqdatatable\_as\_executor

Usage

set\_rqdatatable\_as\_executor()

# <span id="page-28-0"></span>Index

ex\_data\_table, [3](#page-2-0) ex\_data\_table\_parallel, [4](#page-3-0) ex\_data\_table\_step.default, [5](#page-4-0) ex\_data\_table\_step.relop\_drop\_columns, *[3](#page-2-0)*, [6](#page-5-0) ex\_data\_table\_step.relop\_extend, *[3](#page-2-0)*, [7](#page-6-0) ex\_data\_table\_step.relop\_natural\_join, *[3](#page-2-0)*, [8](#page-7-0) ex\_data\_table\_step.relop\_non\_sql, *[3](#page-2-0)*, [9,](#page-8-0) *[25,](#page-24-0) [26](#page-25-0)* ex\_data\_table\_step.relop\_null\_replace, *[3](#page-2-0)*, [11](#page-10-0) ex\_data\_table\_step.relop\_order\_expr, [13](#page-12-0) ex\_data\_table\_step.relop\_orderby, *[4](#page-3-0)*, [12](#page-11-0) ex\_data\_table\_step.relop\_project, *[4](#page-3-0)*, [14](#page-13-0) ex\_data\_table\_step.relop\_rename\_columns, *[4](#page-3-0)*, [15](#page-14-0) ex\_data\_table\_step.relop\_select\_columns, *[4](#page-3-0)*, [16](#page-15-0) ex\_data\_table\_step.relop\_select\_rows, *[4](#page-3-0)*, [17](#page-16-0) ex\_data\_table\_step.relop\_set\_indicator, [18](#page-17-0) ex\_data\_table\_step.relop\_sql, *[4](#page-3-0)*, [19](#page-18-0) ex\_data\_table\_step.relop\_table\_source, *[4](#page-3-0)*, [20](#page-19-0) ex\_data\_table\_step.relop\_theta\_join, *[4](#page-3-0)*, [21](#page-20-0) ex\_data\_table\_step.relop\_unionall, *[4](#page-3-0)*, [22](#page-21-0) make\_dt\_lookup\_by\_column, [23](#page-22-0) rq\_df\_funciton\_node, *[10](#page-9-0)*, [24,](#page-23-0) *[26](#page-25-0)* rq\_df\_grouped\_funciton\_node, *[10](#page-9-0)*, *[25](#page-24-0)*, [26](#page-25-0) rqdatatable *(*rqdatatable-package*)*, [2](#page-1-0)

set\_rqdatatable\_as\_executor, [27](#page-26-0)

rqdatatable-package, [2](#page-1-0)